# **lck.common Documentation**

*Release 0.4.5*

**Łukasz Langa, LangaCore**

**Sep 27, 2017**

# Contents

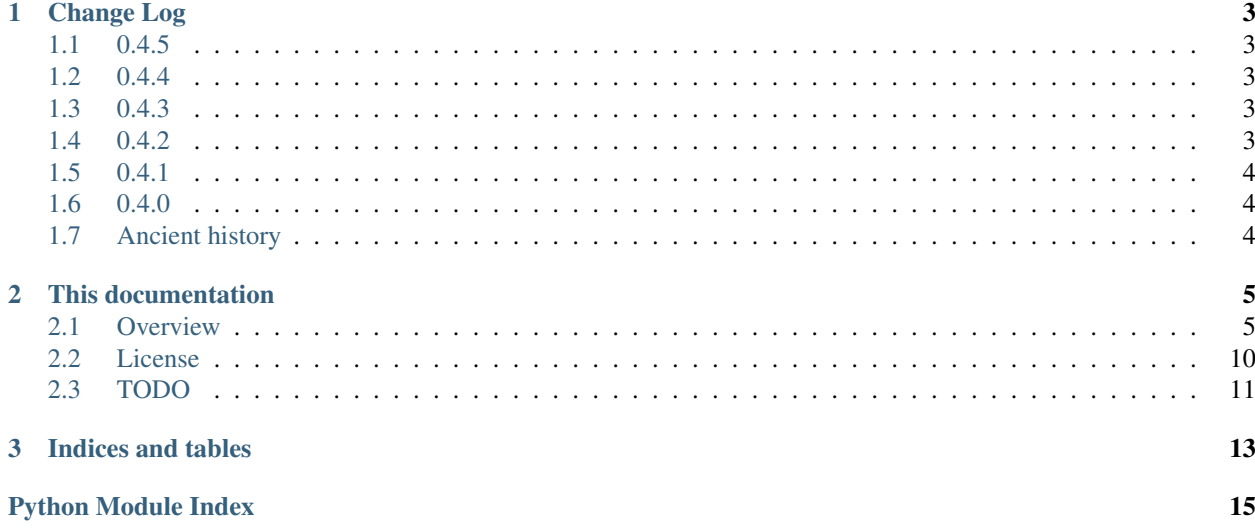

This library consists of various simple common routines and language constructs that are so useful they ten to be rewritten in every subsequent project I'm working on. Each function, decorator or module on its own is too simple to dedicate an entire PyPI package for it. Together however, this library represents a Swiss army knife for everyday needs (YMMV). Among the things you might find inside:

- robust memoization
- some less obvious collections (e.g. orderedset)
- a @synchronized decorator (with threading or lockfile backends)
- some controversial language enhancements like the Null object
- converter from ElementTree instances to dicts
- file finder (searching locations commonly used for storing app data)

The latest version can be installed via [PyPI:](http://pypi.python.org/pypi/lck.common/)

\$ pip install lck.common

#### or:

```
$ easy_install lck.common
```
The [source code repository](http://github.com/ambv/kitpy) and [issue tracker](http://github.com/ambv/kitpy/issues) are maintained on [GitHub.](http://github.com/ambv/kitpy)

For the curious,  $\text{1ck}$  stands for LangaCore Kit. LangaCore is a one man software development shop of mine.

Note: lck.common requires Python 2.7 because all of its code is using the so-called four futures (absolute\_imports, division, print\_function and unicode\_literals). One of the virtues in the creation of this library is to make the code beautiful. These switches give a useful transitional state between the old Python 2.x and the new Python 3.x. You should use them as well.

# CHAPTER<sup>1</sup>

# Change Log

### <span id="page-6-1"></span><span id="page-6-0"></span>**0.4.5**

• fixed an uncommon bug in memoization where an exception in the memoized function could leave stale keys in the cache

### <span id="page-6-2"></span>**0.4.4**

- lck.git introduced with a get\_version routine
- decode\_entities added to lck.xml

# <span id="page-6-3"></span>**0.4.3**

- lck.lang.Null introduced, see [Null Object pattern](http://en.wikipedia.org/wiki/Null_Object_pattern)
- lck.lang.unset is now a Null instance
- lck.xml introduced with a etree\_to\_dict routine
- lck.config has been removed, use the [configparser backport](http://pypi.python.org/pypi/configparser)

# <span id="page-6-4"></span>**0.4.2**

- lck.crypto introduced with a couple of thin wrappers over PyCrypto
- lck.math introduced starting with Elo rating calculation routine.

# <span id="page-7-0"></span>**0.4.1**

• lck.lang.unset is now also False and len(unset) is zero

# <span id="page-7-1"></span>**0.4.0**

- migrated to the lck namespace from langacore.kit
- migrated licensing from GPL 3 to MIT
- bumped the trove from alpha status to beta, the code is in production for over a year now

# <span id="page-7-2"></span>**Ancient history**

• No proper change log was kept before 0.4.0

# CHAPTER 2

### This documentation

### <span id="page-8-1"></span><span id="page-8-0"></span>**Overview**

For now the library is still quite small. Functionality gets added or refined as needed.

#### **Decorator modules**

#### **@synchronized**

This decorator mimics the behaviour of the Java keyword, enabling users to treat whole functions or methods as atomic. The most simple use case involves just decorating a function:

```
from lck.concurrency import synchronized
@synchronized
def func():
 pass
```
After decoration, all calls to the function are synchronized with a reentrant threading lock so that no matter how many threads invoke the function at the same time, all calls are serialized and in effect are run one after another. The default lock is reentrant so it's okay for a synchronized function to be recursive.

In case where a whole group of functions should be serialized, the user can explicitly provide a lock object to the decorator:

```
from threading import Lock
from lck.concurrency import synchronized
LOCK=Lock()
@synchronized(lock=LOCK)
def func1():
 pass
```

```
@synchronized(lock=LOCK)
def func2():
  pass
```
Sharing a lock means that at any time at most one of the functions in the group is called, no matter how many threads are running. It's also worth noting that excplicitly providing a lock enables the user to choose another lock implementation. In the above example a simple non-reentrant lock is used, in effect the performance is higher than in the reentrant case, but the functions sharing the same lock cannot call themselves.

If the application is run in a multiprocess environment, locks based on threading are not the answer. In that case the decorator can be fed with a file path instead of a lock object:

```
from lck.concurrency import synchronized
@synchronized(path='/tmp/example.lock')
def func():
  pass
```
In that case upon every function call a lock file will be created on the given path to ensure serial execution across multiple processes. The implementation uses Skip Montanaro's excellent [lockfile](http://pypi.python.org/pypi/lockfile) library. It is using atomic operations available on a given platform to ensure correctness. In case of POSIX systems, hard links are created. On Windows, directories are made.

#### **@memoize**

This decorator enhances performance by storing the outcome of the decorated function given a specific set of arguments. Across the application the function is called as it normally would but in fact, only the first call with a concrete set of arguments is calculated. All subsequent calls with the same arguments return the stored value calculated at first.

This is particularly a win for resource or time consuming functions that are called multiple times with the same arguments.

The most typical use case for this decorator will be simply:

```
from time import sleep
from lck.cache import memoize
@memoize
def expensive_func(arg):
 sleep(10)
 print arg
expensive_func('Hello') # 10 seconds before we see 'Hello'
expensive_func('Hello') # now 'Hello' appears instantly
expensive_func('World') # 10 seconds before we see 'World'
expensive_func('World') # now 'World' appears instantly
```
The decorator is configurable so that the user can specify how long the outcome should be cached, or how many different sets of arguments should be stored in the cache:

```
from lck.cache import memoize
@memoize(update_interval=15)
def recalculation_every_15_seconds():
  pass
```

```
@memoize(max_size=2)
def only_two_last_used_args_will_be_cached(arg):
 pass
```
#### **Details**

For more detailed view on the decorators, see the documentation below.

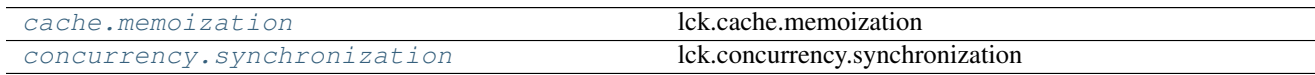

#### <span id="page-10-0"></span>**lck.cache.memoization**

#### **lck.cache.memoization**

Implements a reusable memoization decorator. It is using a finite-size cache with pickled arguments as keys, to hold the outcome of a specific function call. When the decorated function is called again with the same arguments, the outcome is fetched from the cache instead of being recalculated again.

The cache used maintains a list of *Least Recently Used* keys so that in case of overflow only the seemingly least important ones get deleted.

Note: Instead of importing the whole structure, a recommended shortcut is available. Use from lck.cache import memoize.

#### **Functions**

**memoize**(*func=None*, *update\_interval=300*, *max\_size=256*, *skip\_first=False*, *fast\_updates=True*) Memoization decorator.

#### **Parameters**

- **update\_interval** time in seconds after which the actual function will be called again
- **max** size maximum buffer count for distinct memoize hashes for the function. Can be set to 0 or None. Be aware of the possibly inordinate memory usage in that case
- **skip\_first** False by default; if True, the first argument to the actual function won't be added to the memoize hash
- **fast\_updates** if True (the default), an optimized LRU algorithm is used where all function invocations except every Nth (where  $N =$  sys.maxint) are much faster but cache overflow is costly. In general, having fast\_updates set to True gives a 15% performance boost when there are no cache misses (the possible number of used argument combinations for the decorated function is smaller than the value of  $max\_size$ ). If cache misses exceed 50%, you might want to increase max\_size. If that's not feasible, memoization with fast\_updates set to False will perform faster.

#### <span id="page-10-1"></span>**lck.concurrency.synchronization**

#### <span id="page-11-1"></span>**lck.concurrency.synchronization**

Implements a reusable Java-like synchronization decorator. It is using threading locks or filesystem-based locks to synchronize subsequent calls of the specified functions. The former kind of lock is reentrant, the latter is not.

For filesystem-based locks the module is using Skip Montanaro's [lockfile](http://pypi.python.org/pypi/lockfile) library, compatible with Windows and POSIX environments.

Note: Instead of importing the whole structure, a recommended shortcut is available. Use from lck. concurrency import synchronized.

#### **Functions**

**synchronized**(*func=None*, *lock=None*, *path=None*) Synchronization decorator.

#### Parameters

- **lock** the user can specify a concrete lock object to be used with this specific synchronization decorator. This is useful when a group of functions should be synchronized together.
- **path** instead of using threading-based locking, file-based locks may be used instead. Beware, these are radically less performant than threading locks.

#### <span id="page-11-0"></span>**lck.crypto**

#### **lck.crypto**

High-level cryptographic routines.

#### **Factory functions**

These are convenience routines that create Cipher instances with the correct algorithm implementation plugged in.

**aes** ( $[kev, path, create]$ )  $\rightarrow$  Cipher instance

Factory creating a cipher using the AES algorithm. Arguments have the same meaning as in the raw Cipher class.

**blowfish** ( $[key, path, create]$ )  $\rightarrow$  Cipher instance

Factory creating a cipher using the Blowfish algorithm. Arguments have the same meaning as in the raw Cipher class.

**cast** ( $[key, path, create]$ )  $\rightarrow$  Cipher instance

Factory creating a cipher using the CAST algorithm. Arguments have the same meaning as in the raw Cipher class.

**des** ( $[key, path, create]$ )  $\rightarrow$  Cipher instance

Factory creating a cipher using the DES algorithm. Arguments have the same meaning as in the raw Cipher class.

**des3**( $[key, path, create]$ )  $\rightarrow$  Cipher instance

Factory creating a cipher using the DES3 algorithm. Arguments have the same meaning as in the raw Cipher class.

#### <span id="page-12-3"></span>**Classes**

#### <span id="page-12-0"></span>**lck.files**

#### **lck.files**

Filesystem based utilities.

#### **Functions**

**finder**(*explicit\_path*, *envvar=None*, *multiple\_allowed=False*)

Finds a specific file using explicitly given path (or given by an environment variable). The algorithm is as follows: for every given path from the args (explicitly given, environment variable, fallback) check whether the file exists. If it doesn't and the path is not absolute, search the working directory, its parent directory and all child directories, the current user's home directory and /etc.

#### **Parameters**

- **explicit\_path** path explicitly given by the user, can be a single entry or a sequence
- **envvar** name of the environment variable where to look for the path
- **fallback** name of the file to check if everything else fails
- **multiple\_allowed** False by default. If True, the returned type is a tuple with potentially many entries.

Returns the real absolute path to the file. Raises IOError if no found.

..note:: Works only on POSIX systems.

### <span id="page-12-1"></span>**lck.git**

#### **lck.git**

Helpers for git repositories.

#### **Functions**

**get\_version** (*module*)  $\rightarrow$  u'git-shortSHA1 (date & time of last commit)'

Returns a short, nicely formatted tag that can be used for versioning purposes on websites or command-line tools. The version given is based on the last commit on the repository the specified *module* object is a part of.

#### <span id="page-12-2"></span>**lck.lang**

#### **lck.lang**

Holds various constructs which extend or alter behaviour of the core language.

**Null** 

**unset**

class **NullDict**

#### <span id="page-13-3"></span>class **NullList**

**nullify**(*obj*)

#### <span id="page-13-1"></span>**lck.math**

#### **lck.math**

Various math related utilities.

#### **lck.math.elo\_rating**

**rate**(*[winner\_rank, loser\_rank, penalize\_loser]) -> (new\_winner\_rank, new\_loser\_rank*)

Computes the new ratings after a game. *winner\_rank* and *loser\_rank* must be integers, default is 1000. If *penalize loser* is  $True$  (the default), points added to the winner are subtracted from the loser.

#### <span id="page-13-2"></span>**lck.xml**

#### **lck.xml**

Various XML-related utilities.

**decode\_entities** (*string*[, *encoding*])  $\rightarrow$  string\_with\_decoded\_entities

Decodes XML entities from the given string. Supports both Unicode and bytestring arguments.

Note: when using a bytestring *string* argument, a bytestring will be returned. In that case however, *encoding* has to be specified, otherwise an UnicodeDecodeError will be raised. This is because we have to support the &#xxxx; entity which enables people to use any Unicode codepoint.

**etree\_to\_dict**(*element, [namespace]) -> ("tag\_name", dict\_with\_children*)

*element* must be a valid ElementTree element. *namespace* is optional, must be given in Clark notation, e.g. "{ $ns$  uri}".

### <span id="page-13-0"></span>**License**

#### *Copyright (C) 2010, 2011 by Łukasz Langa*

Permission is hereby granted, free of charge, to any person obtaining a copy of this software and associated documentation files (the *Software*), to deal in the *Software* without restriction, including without limitation the rights to use, copy, modify, merge, publish, distribute, sublicense, and/or sell copies of the *Software*, and to permit persons to whom the *Software* is furnished to do so, subject to the following conditions:

The above copyright notice and this permission notice shall be included in all copies or substantial portions of the *Software*.

THE SOFTWARE IS PROVIDED "AS IS", WITHOUT WARRANTY OF ANY KIND, EXPRESS OR IM-PLIED, INCLUDING BUT NOT LIMITED TO THE WARRANTIES OF MERCHANTABILITY, FITNESS FOR A PARTICULAR PURPOSE AND NONINFRINGEMENT. IN NO EVENT SHALL THE AUTHORS OR COPYRIGHT HOLDERS BE LIABLE FOR ANY CLAIM, DAMAGES OR OTHER LIABILITY, WHETHER IN AN ACTION OF CONTRACT, TORT OR OTHERWISE, ARISING FROM, OUT OF OR IN CONNECTION WITH THE SOFTWARE OR THE USE OR OTHER DEALINGS IN THE SOFTWARE.

# <span id="page-14-0"></span>**TODO**

Things that would be great to have but I haven't gotten to do them yet.

### **Code**

- Migrating to configparser and throwing out FunkyConfigParser would do much good
- There are not enough unit tests
- No examples in the code

### **Docs**

- Bits documented only by means of API, no proper introduction:
	- forms
	- models
- Bits undocumented:
	- orderedset
	- score
	- tags
- There is no clear roadmap of where this project is heading
- No FAQ, Tutorial

### **Community**

- There is no community
- Some publicity would be helpful

# CHAPTER 3

Indices and tables

- <span id="page-16-0"></span>• genindex
- modindex
- search

# Python Module Index

<span id="page-18-0"></span>l

lck.cache.memoization, [7](#page-10-0) lck.concurrency.synchronization, [7](#page-10-1) lck.crypto, [8](#page-11-0) lck.files, [9](#page-12-0) lck.git, [9](#page-12-1) lck.lang, [9](#page-12-2) lck.math, [10](#page-13-1) lck.xml, [10](#page-13-2)

### Index

# A

aes() (in module lck.crypto), [8](#page-11-1)

## B

blowfish() (in module lck.crypto), [8](#page-11-1)

# C

cast() (in module lck.crypto), [8](#page-11-1)

# D

decode\_entities() (in module lck.xml), [10](#page-13-3) des() (in module lck.crypto), [8](#page-11-1) des3() (in module lck.crypto), [8](#page-11-1)

# E

etree\_to\_dict() (in module lck.xml), [10](#page-13-3)

### F

finder() (in module lck.files), [9](#page-12-3)

# G

get\_version() (in module lck.git), [9](#page-12-3)

## L

lck.cache.memoization (module), [7](#page-10-2) lck.concurrency.synchronization (module), [7](#page-10-2) lck.crypto (module), [8](#page-11-1) lck.files (module), [9](#page-12-3) lck.git (module), [9](#page-12-3) lck.lang (module), [9](#page-12-3) lck.math (module), [10](#page-13-3) lck.xml (module), [10](#page-13-3)

### M

memoize() (in module lck.cache.memoization), [7](#page-10-2)

## N

Null (in module lck.lang), [9](#page-12-3)

NullDict (class in lck.lang), [9](#page-12-3) nullify() (in module lck.lang), [10](#page-13-3) NullList (class in lck.lang), [9](#page-12-3)

### R

rate() (in module lck.math.elo\_rating), [10](#page-13-3)

### S

synchronized() (in module lck.concurrency.synchronization), [8](#page-11-1)

# U

unset (in module lck.lang), [9](#page-12-3)